UNIVERSITÄT **RERN** 

Vizerektorat Entwicklung

# **Wissenschaftliche Texte mit LaTeX gestalten**

## Inhalt

LaTeX ist ein Textsatzsystem, das sich hervorragend zur Erstellung wissenschaftlicher Texte aller Art eignet. Es überzeugt unter anderem durch nützliche Funktionen für die Erstellung komplexer Dokumente sowie durch hohe typographische Qualität. LaTeX wird häufig im mathematisch-naturwissenschaftlich-technischen Bereich eingesetzt, bietet sich jedoch auch für Arbeiten in den Geistes- und Sozialwissenschaften an.

Dieser Workshop gibt eine praktische Einführung in LaTeX für diejenigen, die über keine oder nur rudimentäre Kenntnisse der Software verfügen. Es werden die grundlegenden Funktionen vorgestellt und eingeübt. Die Teilnehmenden werden ausserdem eine Vorlage erstellen, die für weitere Texte verwendet werden kann.

## Lernziele

Die Teilnehmenden sind nach dem Workshop in der Lage, ihre Texte mit LaTeX zu schreiben. Sie kennen Grundprinzipien der Software und können diese anwenden. Sie wissen, wie sie speziellere Probleme selbständig angehen können und wo sie nach entsprechenden Lösungen suchen können.

## Individuelle Rückmeldung

Nach dem 1. Workshoptag übertragen die Teilnehmenden einen Text ihrer Wahl in das erarbeitete Zielformat. Am 2. Workshoptag werden die dabei aufgetretenen Schwierigkeiten individuell besprochen. Die Teilnehmenden haben Gelegenheit, Herrn Dr. Maier auch nach dem Workshop für Fragen zu kontaktieren.

## **Zielgruppe**

(Post)Doktorierende, welche wissenschaftliche Texte mit der Software LaTeX gestalten möchten.

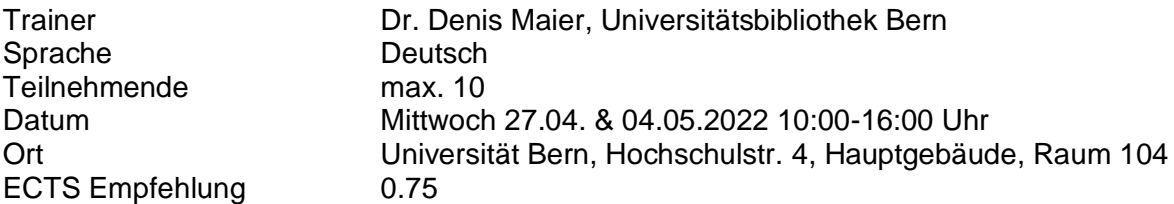

## Voraussetzungen

Teilnehmende bringen ein Laptop mit, auf dem die Latex-Distribution TeXLive installiert ist (erhältlich unter https://www.tug.org/texlive/).

Seite 1/1

Vice-Rectorate Development Transferable Skills

Hochschulstrasse 6

3012 Bern